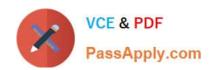

# C\_TS4FI\_1909<sup>Q&As</sup>

SAP Certified Application Associate - SAP S/4HANA for Financial Accounting Associates (SAP S/4HANA 1909)

# Pass SAP C\_TS4FI\_1909 Exam with 100% Guarantee

Free Download Real Questions & Answers **PDF** and **VCE** file from:

https://www.passapply.com/c\_ts4fi\_1909.html

100% Passing Guarantee 100% Money Back Assurance

Following Questions and Answers are all new published by SAP Official Exam Center

- Instant Download After Purchase
- 100% Money Back Guarantee
- 365 Days Free Update
- 800,000+ Satisfied Customers

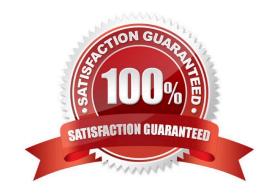

## https://www.passapply.com/c\_ts4fi\_1909.html

2024 Latest passapply C TS4FI 1909 PDF and VCE dumps Download

#### **QUESTION 1**

You are a group cash manager interested in the North American business market. What are the personalization options available to you in SAP Fiori? Note: There are 2 correct answers to this question.

- A. You can create an app to take you directly to the cash position of the North American business market.
- B. You can create a tile group with all the apps required for your daily business for easy access.
- C. You can adapt the launchpad color theme according to predefined values for the cash report
- D. You can create access to relevant apps for the North American accounts payable group that reports to you.

Correct Answer: AD

#### **QUESTION 2**

When can you set the open item management indicator in a general ledger account? There are 2 correct answers to this question.

- A. When an account is required for clearing
- B. When an account is set up as a cost element
- C. When an account has a zero balance
- D. When an account is used as a reconciliation account

Correct Answer: AD

#### **QUESTION 3**

In which of the following segments of a customer or vendor master record can you enter the terms of payment? Choose the correct answers. (3)

- A. Company code segment
- B. Purchasing organization segment
- C. Sales area segment
- D. Client level segment

Correct Answer: ABC

#### **QUESTION 4**

Which objects can be posted to by more than one company code? There are 3 correct answers to this question.

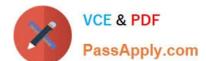

## https://www.passapply.com/c\_ts4fi\_1909.html 2024 Latest passapply C\_TS4FI\_1909 PDF and VCE dumps Download

- A. Depreciation key
- B. Useful life (year or period)
- C. Depreciation start date
- D. Variable depreciation portion

Correct Answer: ABD

### **QUESTION 5**

Which of the following original Management Accounting objects can you assign in the asset master record? Choose the correct answers. 3

- A. Cost element
- B. Activity type
- C. Order
- D. Cost center

Correct Answer: BCD

C TS4FI 1909 Practice
Test

C TS4FI 1909 Study Guide

C TS4FI 1909 Exam Questions